# Programmeerimine

9. loeng

# Täna loengus

- Sõnastikud
- Eeldefineeritud meetodeid sõnastikel
- Hulgad
- Eeldeneeritud meetodeid hulkadel
- Kahekordsed tsüklid ühemõõtmelisel järjendil

Telefoniraamat

**Näide** 

names = ['Alice', 'Betti', 'Anu', 'Eliise', 'Annely']

Telefoniraamat

**Näide** names = ['Alice', 'Betti', 'Anu', 'Eliise', 'Annely']

numbers =  $[2341', 9102', 3158', 0142', 5551']$ 

Telefoniraamat

**Näide** names = ['Alice', 'Betti', 'Anu', 'Eliise', 'Annely']

numbers =  $[2341', 9102', 3158', 0142', 5551']$ 

 $nr = numbers[names.index('Eliise')]$ 

Telefoniraamat

**Näide** names = ['Alice', 'Betti', 'Anu', 'Eliise', 'Annely']

numbers =  $[2341', 9102', 3158', 0142', 5551']$ 

 $nr = numbers[names.index('Eliise')]$ 

Lihtsam oleks:

 $nr = phonebook['Eliise']$ 

- Sõnastik (ingl. dictionary) on dünaamilise suurusega muteeritav kogumandmestruktuur, kus elemente identitseeritakse võtmetega.
- **•** Esitatakse (võti:väärtus)-paaride loendina loogeliste sulgude vahel.

 $\{ key_1 : expr_1, key_2 : expr_2, ..., key_n : expr_n \}$ 

- $\bullet$  Võtmed key<sub>i</sub> võivad olla suvalist mittemuteeritavat tüüpi vaartused.
- $\bullet$  Kõik võtmed  $key_i$  on reeglina sama tüüpi ja ka väärtused  $\exp r_i$  on reeglina ühte tüüpi, kuid Python lubab ka erinevat tüüpi võtmeid ja/või väärtusi.

- Sarnaselt järjenditega, toimub sõnastiku elementidele juurdepääs indekseerimisega, kuid täisarvuliste indeksite asemel kasutatakse võtmeid.
- $\bullet$  Samuti saab üle sõnastiku itereerimiseks kasutada for-tsüklit.

```
Naide
   phonebook = \{'Alice': '2341',
                  'Betti': '9102',
                   'Anu': '3158',
                   ' Eliise ': '0142',
                   'Annely': '5551'}
   for nimi in phonebook:
       print(nimi + ' \t + \text{phonebook}[nimi])
```
#### Eeldeneeritud funktsioone ja meetodeid

Meetod Kirjeldus

 $k$  in D kas võti k on sõnastikus?  $(D.keys()$  tagastab võtmete dünaamilise vaate  $D.values()$  tagastab väärtuste dünaamilise vaate  $D.items()$  tagastab (võti,väärtus)-paaride dünaamilise vaate  $D.copy()$  tagastab sõnastiku koopia (shallow)  $D.pop(k)$  tagastab indeksiga k väärtuse ja eemaldab selle sõnastikust del  $D[k]$  eemaldab indeksiga k väärtuse sõnastikust  $len(D)$  tagastab sõnastiku suuruse

### **Näide**

D1 = f'John':23, 'Anne':18g a = list (D1.keys()) # a = ['Anne', 'John'] b = list (D1.values()) # b = [18, 23] c = list (D1.items()) # c = [('Anne', 18), ('John', 23)] x = D1.pop('John') # x = 23; D1 = f'Anne':18g D1['James'] = 20 # D1 = f'James': 20, 'Anne': 18g D1['Anne'] = 19 # D1 = f'James': 20, 'Anne': 19g D2 = D1.copy() # D2 = f'James': 20, 'Anne': 19g D2['Anne'] = 20 # D2 = f'James': 20, 'Anne': 20g del D2['James'] # D2 = f'Anne': 20g # D1 = f'James': 20, 'Anne': 19g

- Hulk (ingl. set) on mittekorduvate jarjestamata elementidega kogumandmestruktuur.
- Hulga elementideks on suvalised mittemuteeritavat tuupi vaartused.
- Hulki on kahte tüüpi: set muteeritav ja frozenset mittemuteeritav.

```
s1 = \{1, 2, 3, 4, 5\}\{1, 2, 3, 4, 5\}s2 = set('Hello, World!){'}H', 'l', 'o', '!', ' ', 'e', 'd', 'r', 'W', ', '
```
#### Hulga läbivaatamine

```
s1 = set('abracadabra')for el in s1:
    print(\text{el}, ' ' , \text{end} = '')# Trükib:
r d b c a
```
# Tehted hulkadega

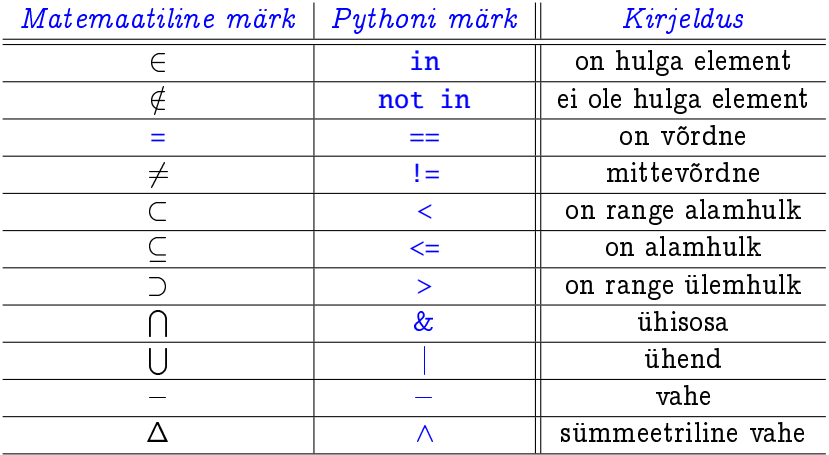

# Tehted hulkadega

#### **Näiteid**

```
s1 = set(range(5)) # {0, 1, 2, 3, 4}
s2 = set(range(2, 4)) #{2, 3}
s3 = set(range(6, 8)) #{6, 7}
s4 = \{2, 3, -1, 5\}
```

```
print(3 in s1) # Trukib: True
print(2 not in s1) \# Trükib: False
print(s1 == s2) # Trükib: False
print(s2 < s1) # Trukib: True
print(s1 & s2) \# Trükib: {2, 3}<br>print(s1 | s3) \# Trükib: {0, 1,
```

```
\# Trükib: \{0, 1, 2, 3, 4, 6, 7\}
```

```
print(s1 \hat{ } s4) \#\ Trukib: \{0, 1, 4, 5, -1\}
```
### Eeldeneeritud funktsioone ja meetodeid

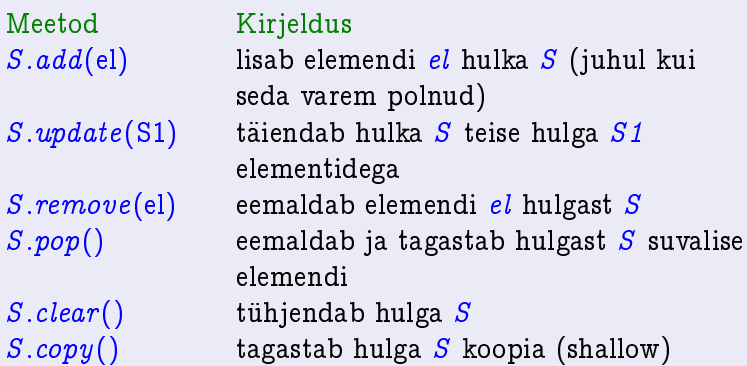

- Kui üks tsükkel on teise sees, siis sisemine tsükkel täidetakse täielikult välimise tsükli iga tsüklisammu korral
- $\bullet$  Kõikide iteratsioonide arvu saamiseks tuleb korrutada kõikide tsuklite korduste arvud omavahel.

#### Naide - Tunnid, minutid, sekundid

```
for tunnid in range(0,24):
 for minutid in range(0,60):
   for sekundid in range(0,60):
     print (tunnid, ":", minutid, ":", sekundid)
```
#### Elemendid, mille summa on suurim

```
from math import 
def maksimaalneSumma(li):
  maxSumma = 0; esimene = 0; teine = 0
  for i in range(len(\text{li } }):
    for j in range(i + 1, len(li)):
      k = li[i] + li[i]if k > maxSumma:
        esimene = i; teine = j; maxSumma = k
  return [esimene, teine, maxSumma]
l = [2, 15, -4, 8, 10]v = maksimaalneSumma(1)
print('Suurim summa on elementidel:', \left[ \left[ v \right] \right], 'ja', \left[ \left[ v \right] \right]]])
print('Summa: ' + str(v[2]))
```
# Jargmiseks korraks

- · Lugeda läbi õpiku peatükk:
	- { Ptk. 9 "Andmestruktuurid"

### Suur tänu osalemast

ja kohtumiseni!